## **[WLAN Verbindung für Notebook](https://nicos-edvdienst.de/wlan-verbindung-notebook-eingestellt/) [eingestellt](https://nicos-edvdienst.de/wlan-verbindung-notebook-eingestellt/)**

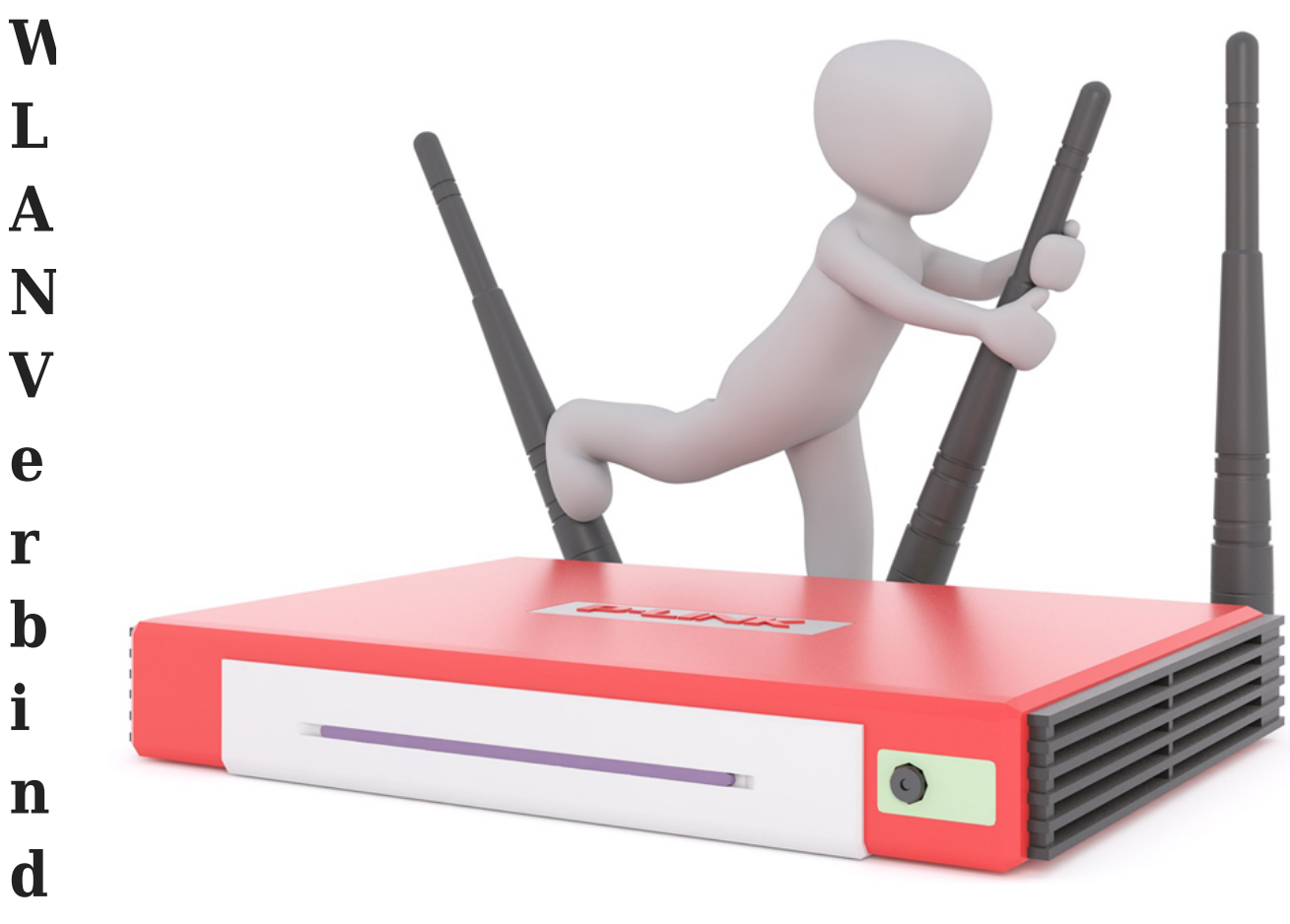

## **ung für Notebook hergestellt**

Auch wenn es "nur" um eine WLAN Verbindung geht, unsere Aufmerksamkeit für Ihr Anliegen ist voll da.

So auch in diesem Fall. Wir stellten die Verbindung zwischen Notebook und WLAN-Router her. Natürlich abgesichert mit Passwort und Verschlüsselung.

Und damit der Kunde dies beim nächsten Mal selbst machen kann, wurde das Verfahren erklärt und anschliessend vom Kunden selbst ausgeführt.

WLAN geht – Kunde happy!

*[PC Reparatur Stockach – Nicos EDV- und Multimedia-Dienst](https://nicos-edvdienst.de/)*

## #nicosedv

Sollten Sie einmal ein ähnliches Problem haben: nehmen Sie mit uns [Kontakt a](https://nicos-edvdienst.de/kontakt/)uf!

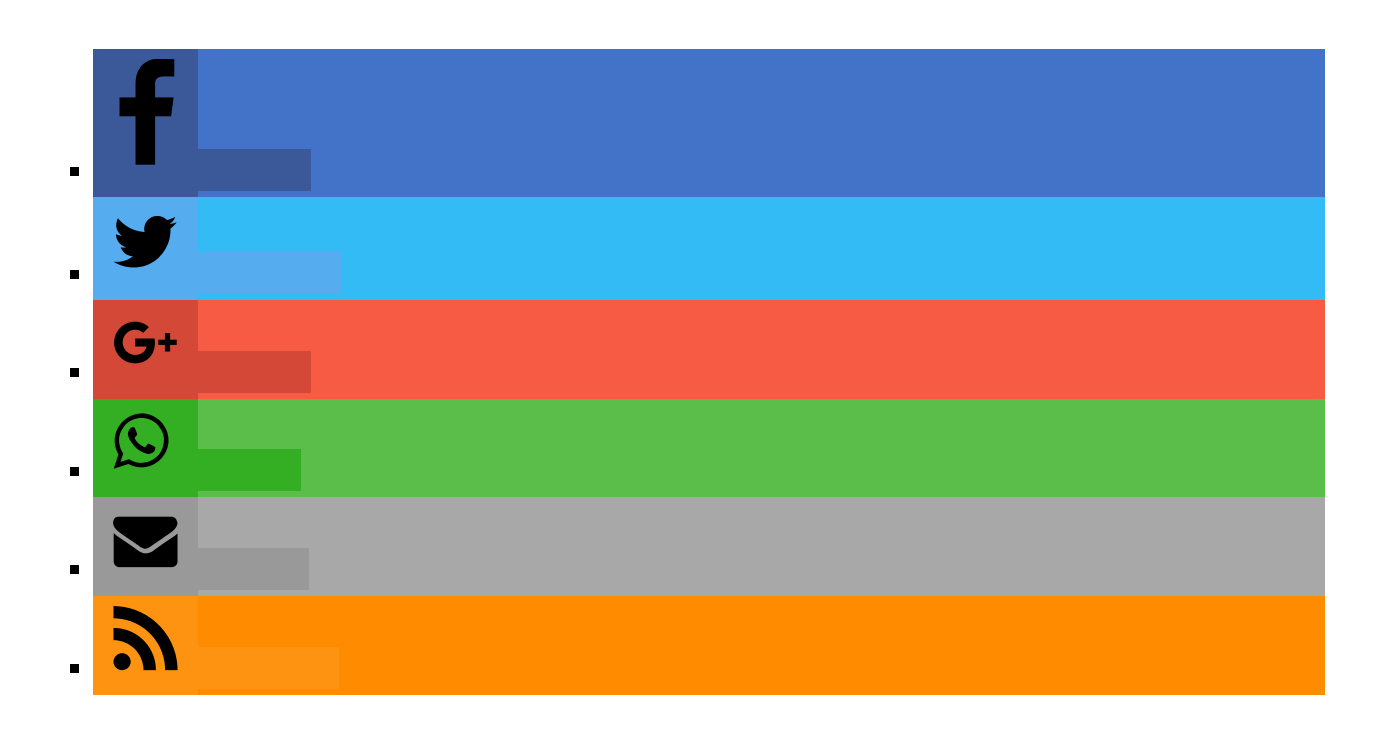